# **Bwin na Holanda: Apostas Esportivas Online Seguras e Protegidas - aplicativo de aposta esporte bet**

**Autor: symphonyinn.com Palavras-chave: Bwin na Holanda: Apostas Esportivas Online Seguras e Protegidas**

# **Bwin na Holanda: Apostas Esportivas Online Seguras e Protegidas**

Bwin, uma plataforma de apostas esportivas online segura e protegida, está agora disponível na Holanda. Com a última tecnologia em Bwin na Holanda: Apostas Esportivas Online Seguras e Protegidas termos de proteção de dados, o site permite que você desbloqueie um mundo de oportunidades e faça suas apostas em Bwin na Holanda: Apostas Esportivas Online Seguras e Protegidas esportes favoritos em Bwin na Holanda: Apostas Esportivas Online Seguras e Protegidas qualquer lugar e em Bwin na Holanda: Apostas Esportivas Online Seguras e Protegidas qualquer dispositivo.

#### **Bwin: Mais do que Apostas Esportivas**

Bwin é mais do que apenas um site de apostas esportivas. Ele é uma marca conhecida em Bwin na Holanda: Apostas Esportivas Online Seguras e Protegidas todo o mundo, que oferece as melhores cotas de apostas esportivas para jogos de futebol holandeses e outros eventos esportivos.

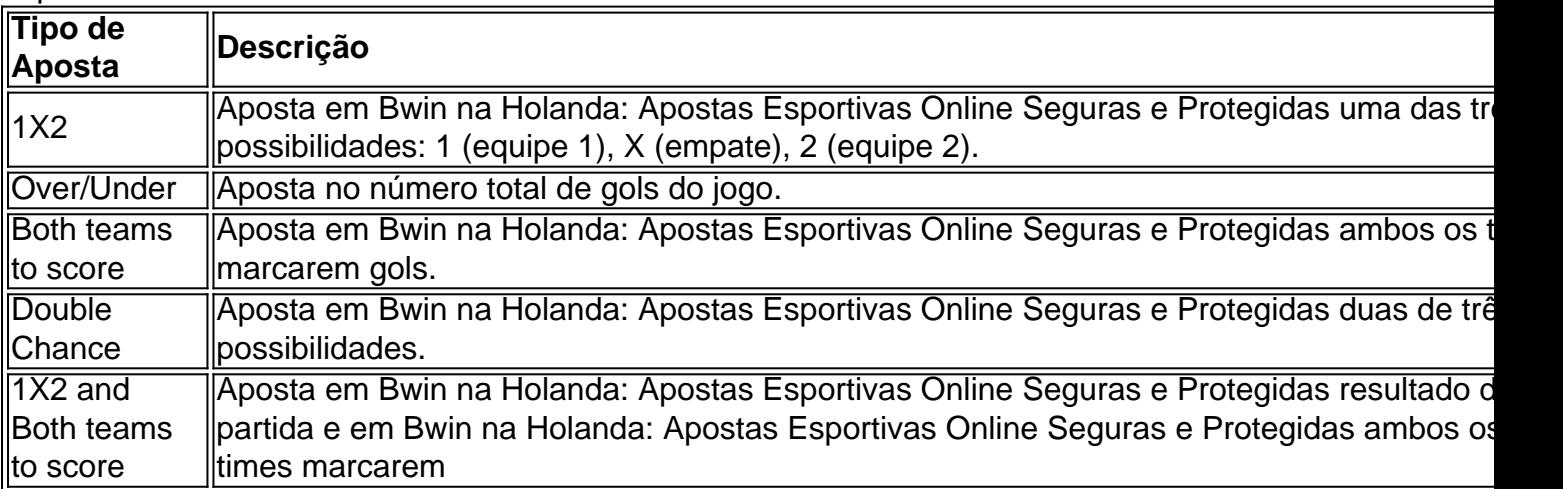

#### **Apostas em Bwin na Holanda: Apostas Esportivas Online Seguras e Protegidas Segunda Divisão-Holanda**

A Bwin permite que você aposte em Bwin na Holanda: Apostas Esportivas Online Seguras e Protegidas jogos da Segunda Divisão-Holanda também. Com as melhores cotas de apostas esportivas, você pode dar o seu palpite em Bwin na Holanda: Apostas Esportivas Online Seguras e Protegidas jogos de futebol holandês com confiança.

#### **Bem-Vindo à Bwin na Holanda**

Bem-vindo à Bwin na Holanda! Registre-se agora e aproveite o mundo de oportunidades e todas as promoções e bônus exclusivos – como ofertas de depósito bônus e bônus de boas-vindas.

#### **Bwin: Um Novo Jeito de Experimentar Apostas Esportivas**

Com a popularidade crescente das empresas com "bet" no nome, Bwin é sem dúvida uma novidade no mundo das apostas esportivas online.

Se você preguntario sobre o site de apostas online na Holanda LEADER BET N.V., garante sua Bwin na Holanda: Apostas Esportivas Online Seguras e Protegidas segurança. Uma empresa belga registrada em Bwin na Holanda: Apostas Esportivas Online Seguras e Protegidas Crossroads Bank for Enterprises oferece todos os serviços online betting lícitos

# **Partilha de casos**

Apostar em **Bwin na Holanda: Apostas Esportivas Online Seguras e Protegidas** esportes é

uma atividade que combina paixão e estratégia, permitindo que entusiastas testem suas habilidades e conhecimentos. Neste artigo, falaremos sobre as principais estratégias para apostas esportivas, assim como forneceremos dicas úteis para incrementar suas chances de ganhar.

Compreender as Estratégias de Apostas

Existem diversas abordagens quando se discute estratégias para apostas esportivas. Algumas das mais populares incluem a Gestão de Banca (Bankroll), Aposta na Zebra, Sistema de Alembert e Fibonacci, Duching e o Critério de Kelly. Cada uma dessas estratégias tem seus próprios benefícios e riscos, logo, é fundamental entendê-las antes de se aventurar no mundo das apostas esportivas.

Estratégia **Características** 

# **Expanda pontos de conhecimento**

Apostar em **Bwin na Holanda: Apostas Esportivas Online Seguras e Protegidas** esportes é uma atividade que combina paixão e estratégia, permitindo que entusiastas testem suas habilidades e conhecimentos. Neste artigo, falaremos sobre as principais estratégias para apostas esportivas, assim como forneceremos dicas úteis para incrementar suas chances de ganhar.

Compreender as Estratégias de Apostas

Existem diversas abordagens quando se discute estratégias para apostas esportivas. Algumas das mais populares incluem a Gestão de Banca (Bankroll), Aposta na Zebra, Sistema de Alembert e Fibonacci, Duching e o Critério de Kelly. Cada uma dessas estratégias tem seus próprios benefícios e riscos, logo, é fundamental entendê-las antes de se aventurar no mundo das apostas esportivas.

**Estratégia** 

Características

# **comentário do comentarista**

Olá, pessoal! Então, Have you heard about Bwin, the leading online sports betting platform in Europe? Ayrca Did you know that Bwin is now available in the Netherlands? Bwin is more than just a sportsbook, it's an exciting new way to enjoy sports and bet responsibly. With Bwin, you can bet on various sports and leagues, including the Dutch Second Division.

But, what exactly is Bwin? Well, it's a platform that offers you the best odds on sports betting, including football, basketball, tennis, and many more. You can place various types of bets, such as 1X2, Over/Under, Both teams to score, Double Chance, and even 1X2 and Both teams to score.

Bwin is different from other betting platforms because it's powered by the latest technology, ensuring a safe and secure online betting experience. Plus, Bwin is licensed and regulated by the Belgian Gaming Commission, so you can bet with confidence.

But wait, there's more! At Bwin, you'll find exclusive promotions, such as welcome bonuses, deposit bonuses, and free bets. And, with their user-friendly interface and excellent customer support, you'll feel like a winner already.

So, ready to elevate your sports betting experience? Sign up with Bwin today, and get a taste of the excitement! Bet smart, bet safe, bet with Bwin!